# Process (contd.)

#### Indranil Sen Gupta (odd section) and Mainack Mondal (even section) CS39002

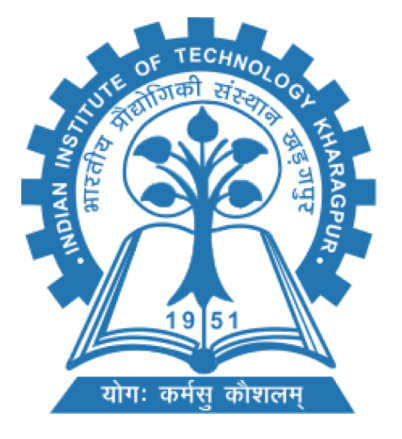

Spring 2019-20

## So far on processes

- What is a process?
- Structure of a process
- Process states
- Process control block
- Context switch

#### Process Representation in Linux

#### **Represented by the C structure task\_struct**

pid t pid; /\* process identifier \*/ long state;  $/*$  state of the process  $*/$ unsigned int time slice /\* scheduling information \*/ struct task struct \*parent; /\* this process's parent \*/ struct list head children; /\* this process's children \*/ struct files struct \*files; /\* list of open files \*/ struct mm struct \*mm; /\* address space of this pro  $*/$ 

**Doubly** linked list

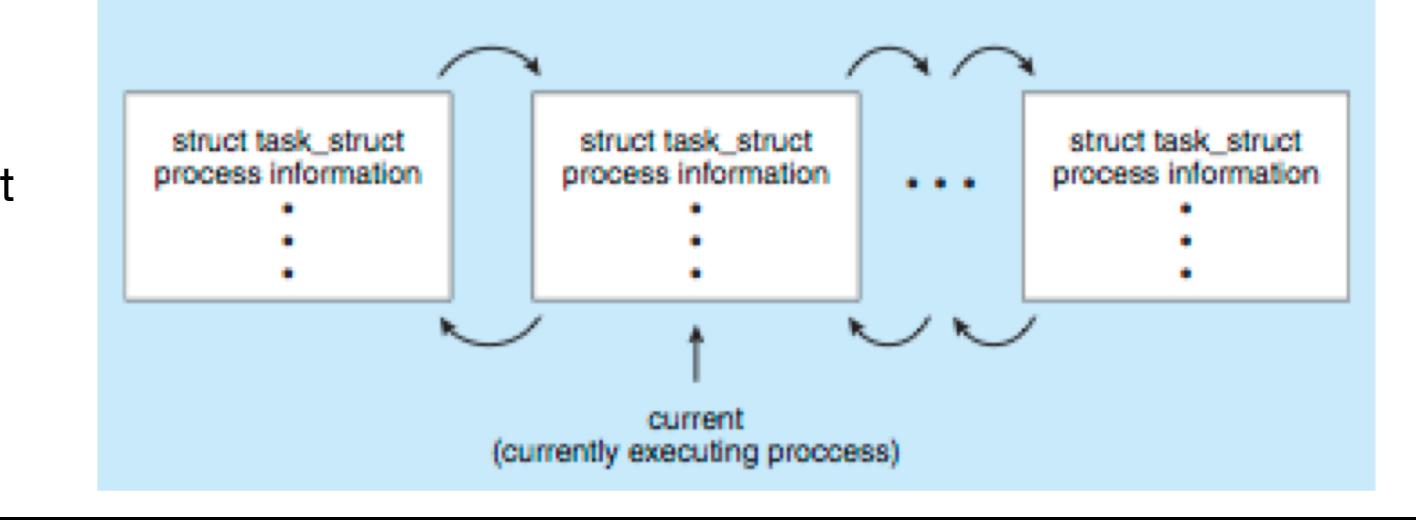

## **Process scheduling**

#### Process scheduling

- The process scheduler selects an available process for execution on the CPU
	- Dispatcher: The kernel process that assigns CPU to a process

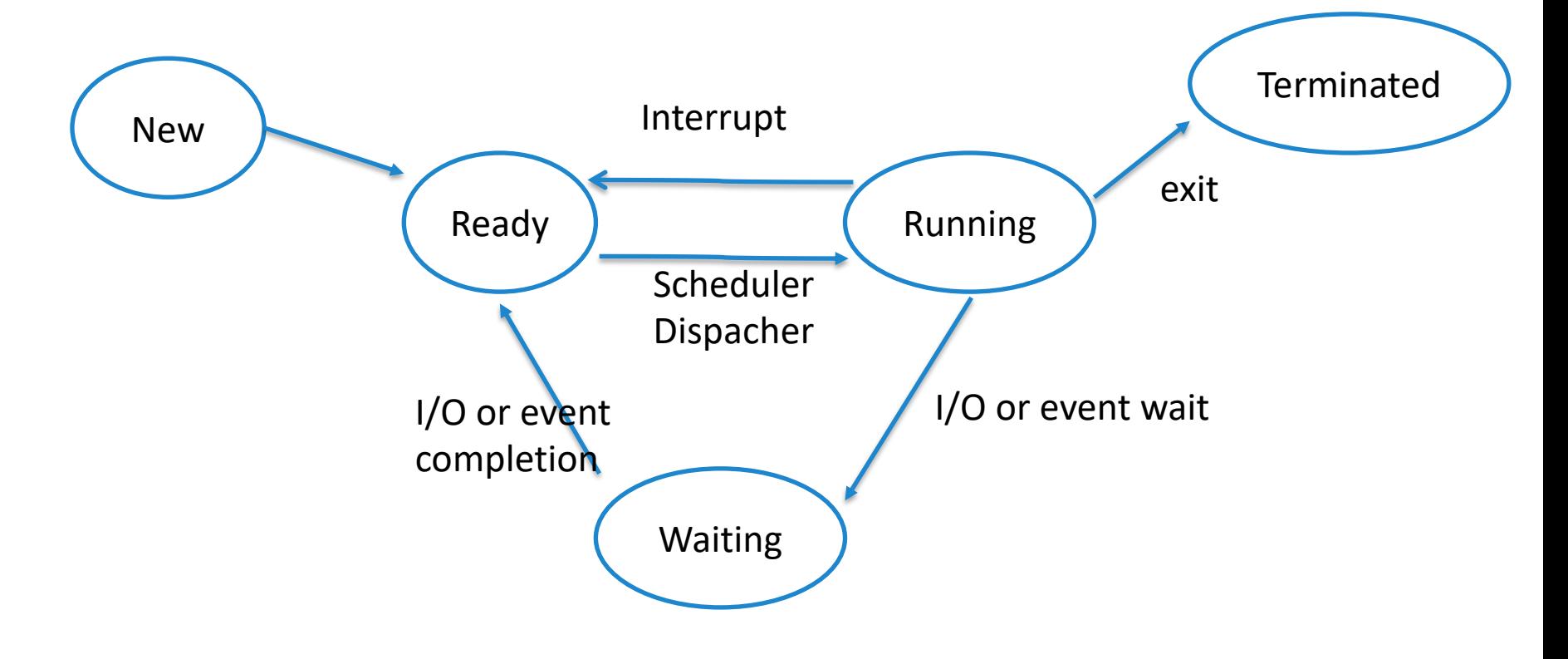

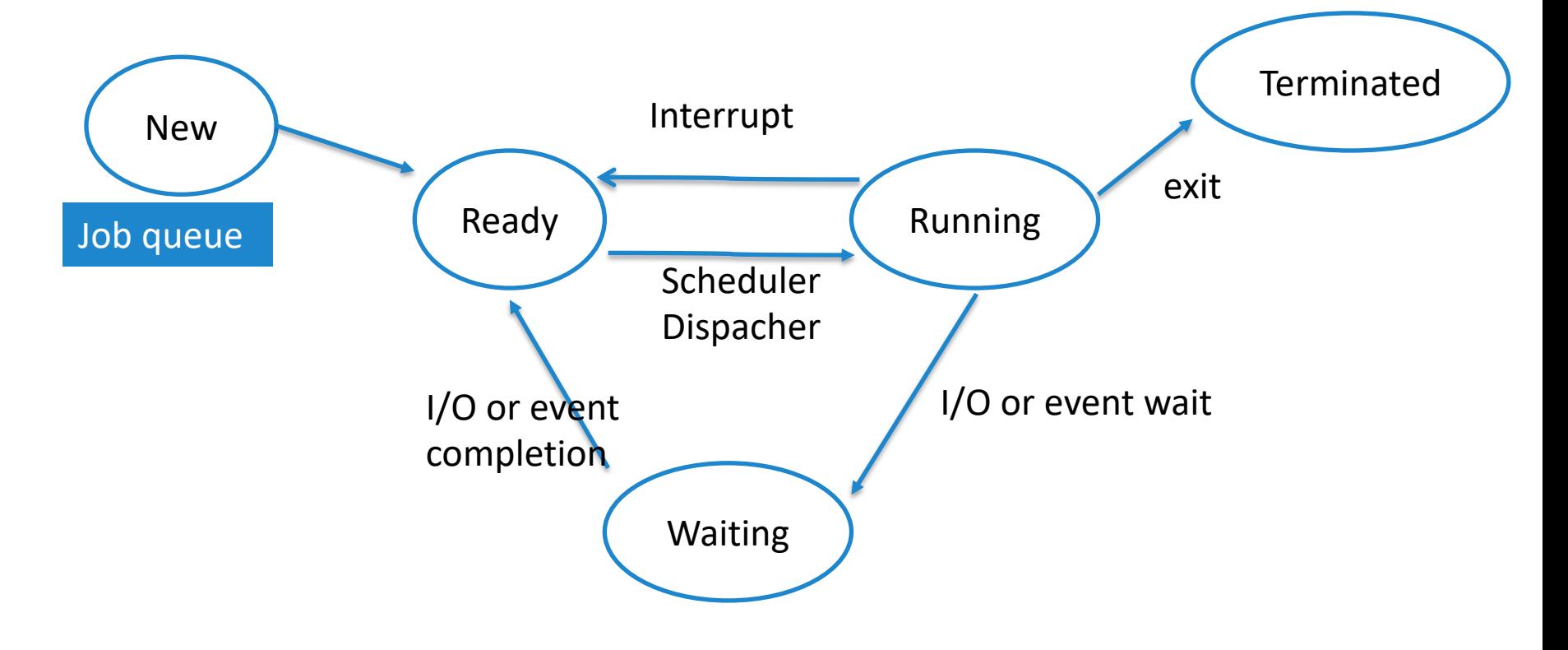

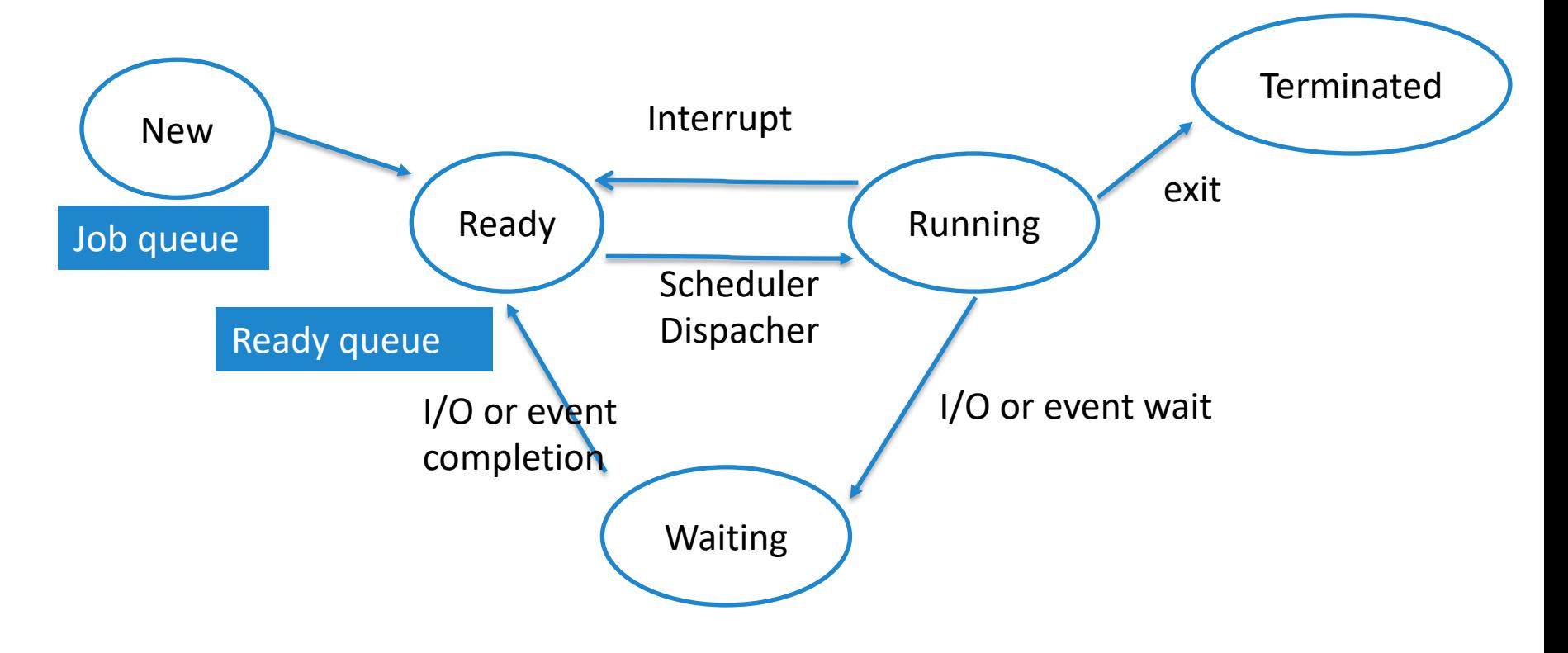

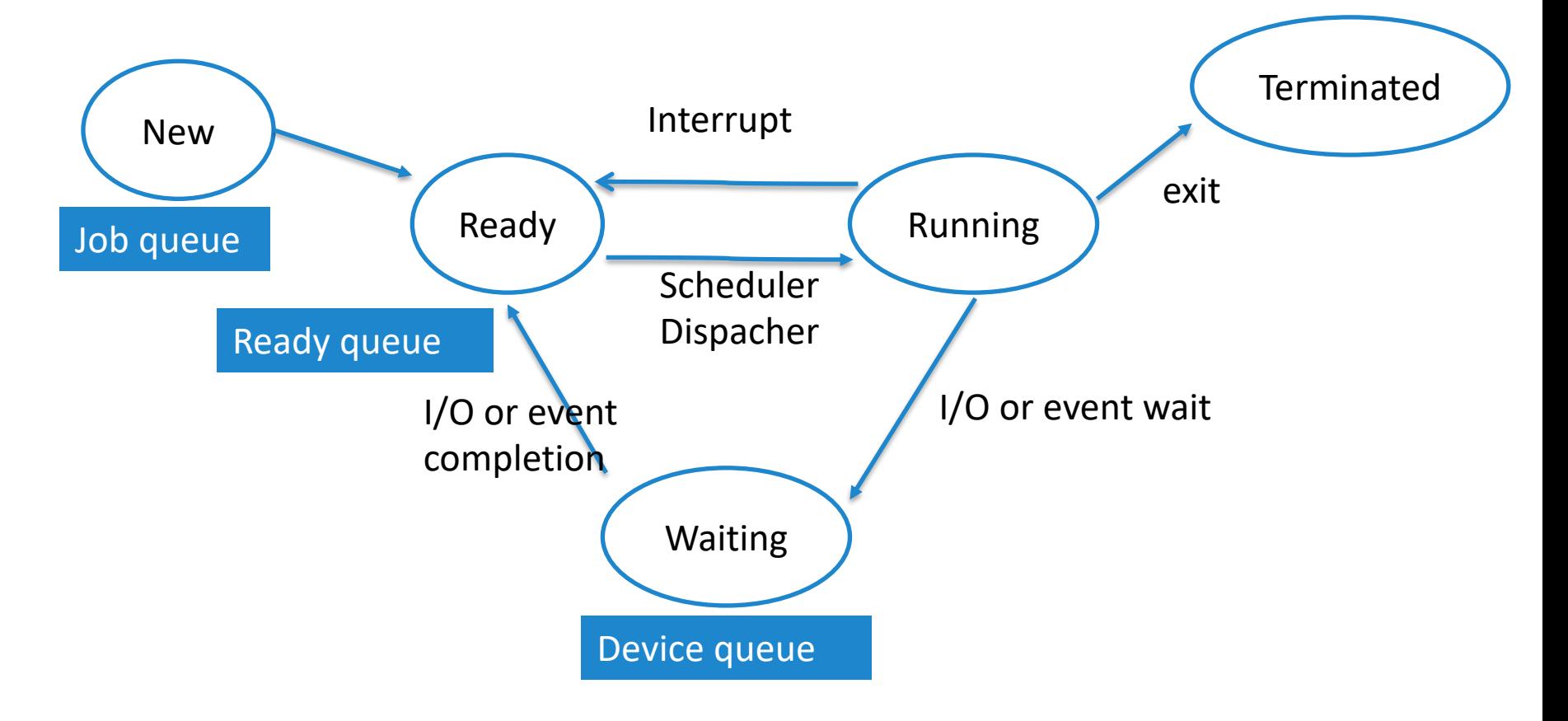

#### Process scheduling

- Several scheduling queues exist in OS
	- A PCB is linked to one of the queues at any given tome
	- The PCBs in a queue are connected as a linked list

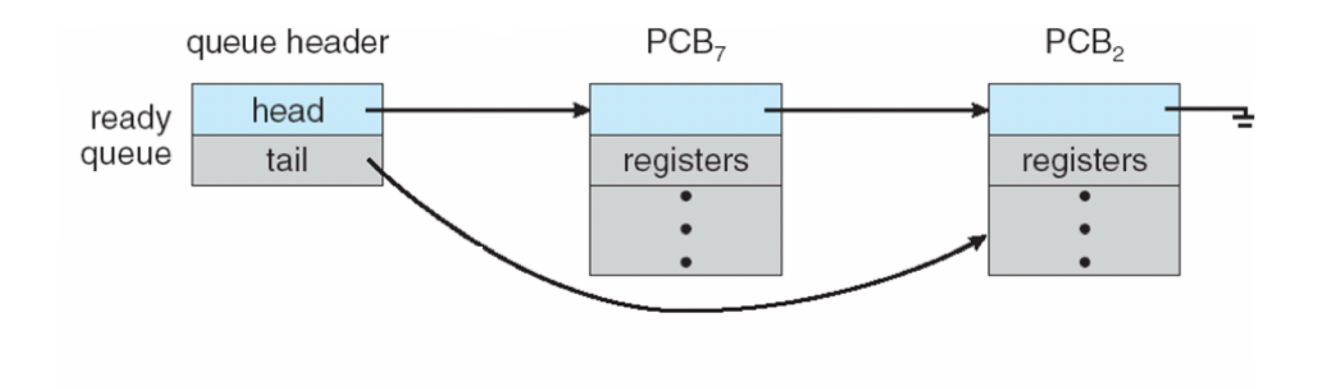

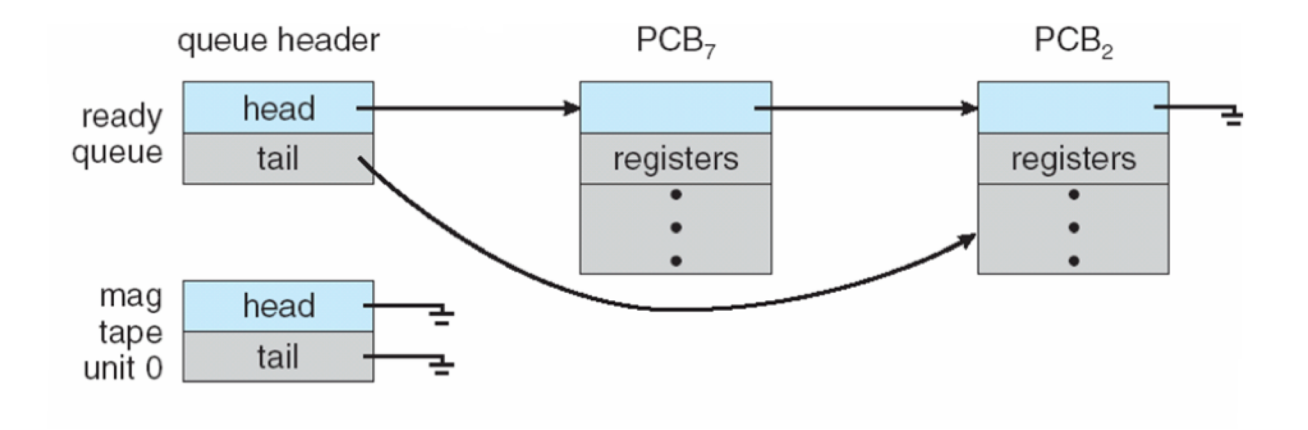

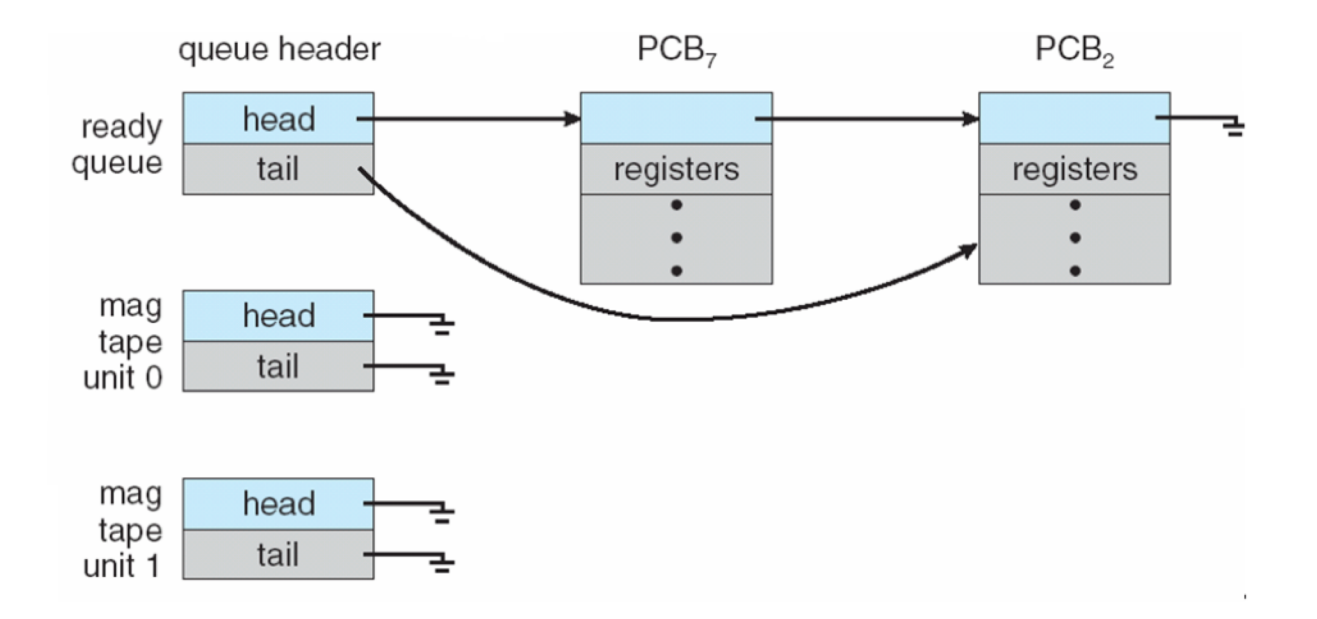

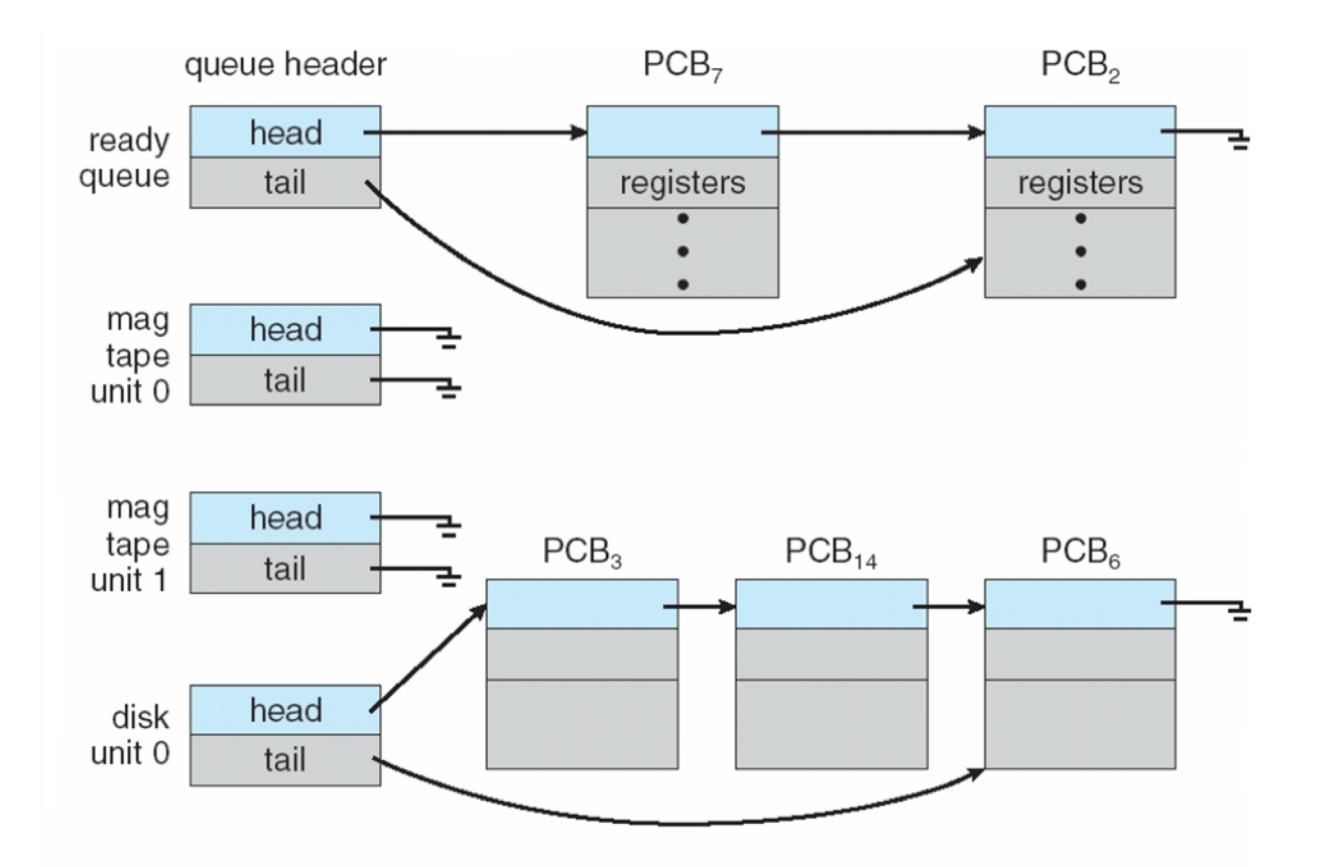

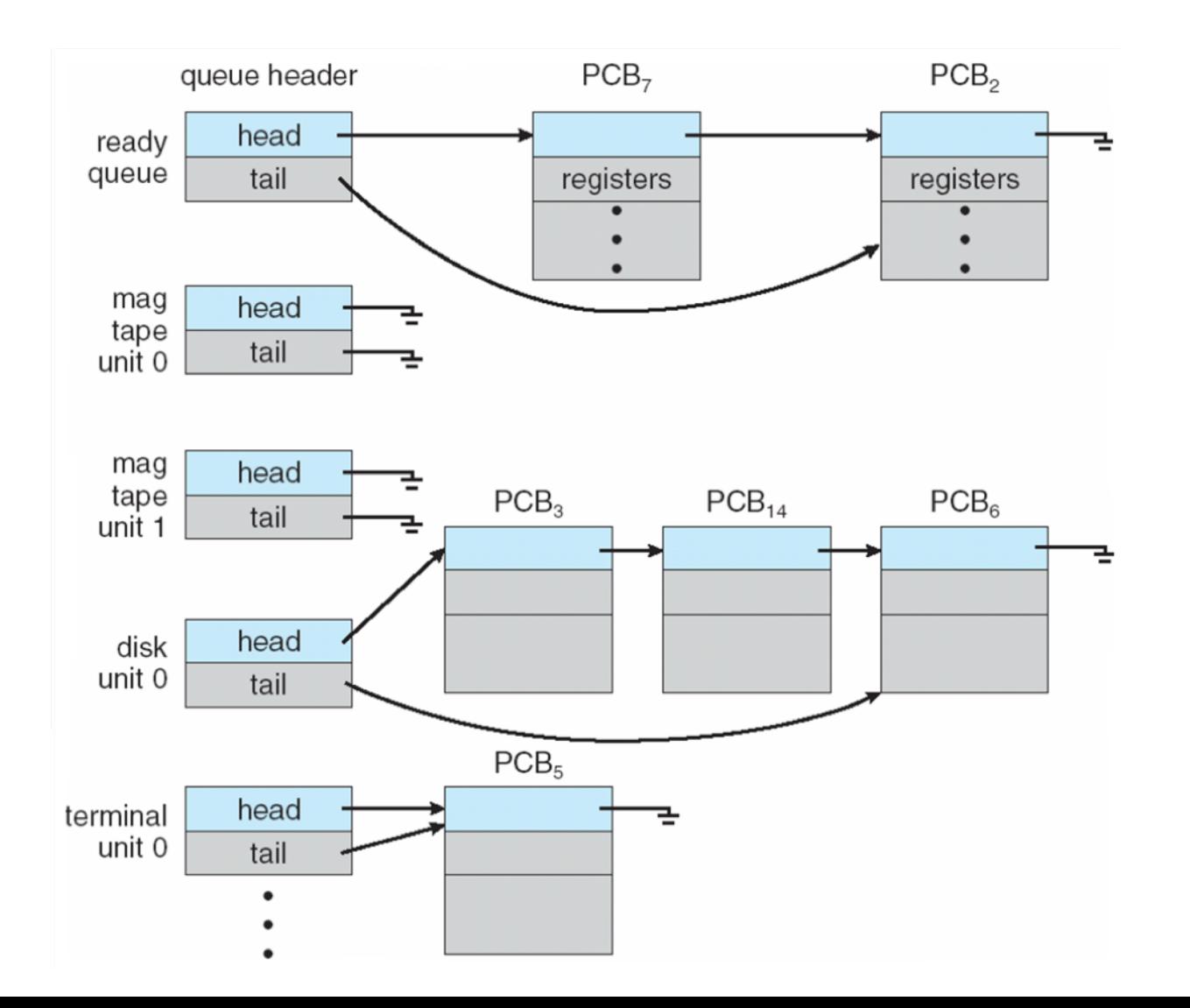

### Characteristics of process queues

- Each I/O device has its own device queue
	- Each event also has its own queue
- Process scheduling can be represented as a queueing diagram
	- Queueing diagram represents queues, resources, flows
	- We will discuss actual scheduling algorithm later

## Representation of process scheduling

## Representation of process scheduling

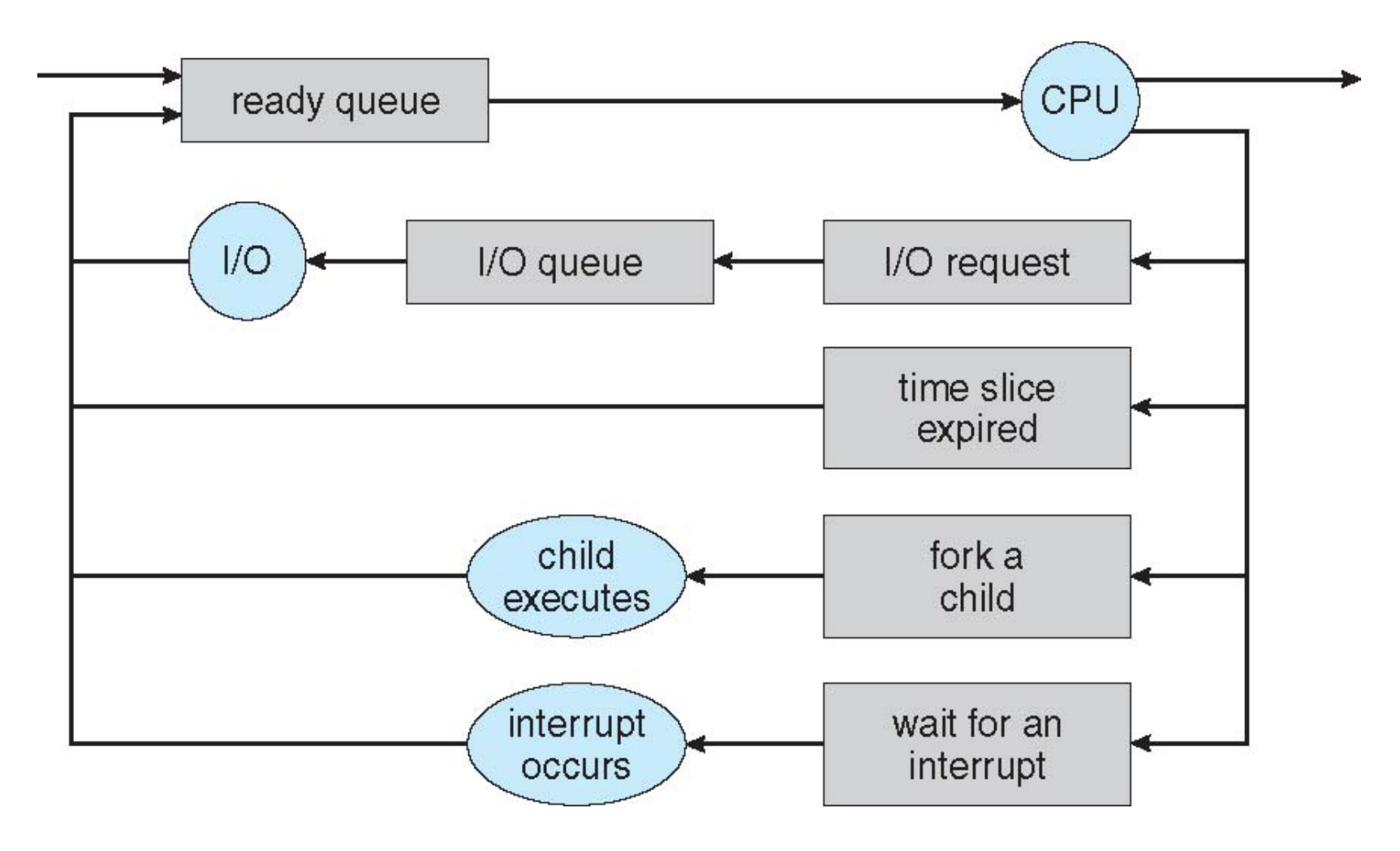

## **Operations on processes**

#### Process creation

- During execution a process may create several new processes
	- Each process has a unique process identifier (pid)
	- Other than the first process (init), all other processes are created by fork system call
	- Parent process create children processes, which, in turn create other processes, forming a tree of processes

## Process creation (contd.)

- Address space
	- Child duplicate of parent
	- Child has a program loaded into it
- UNIX example
	- fork() : creates a new process
	- exec(): replace new process's memory with new code

## Process creation (contd.)

- Address space
	- Child duplicate of parent
	- Child has a program loaded into it
- UNIX example
	- fork() : creates a new process
	- exec(): replace new process's memory with new code

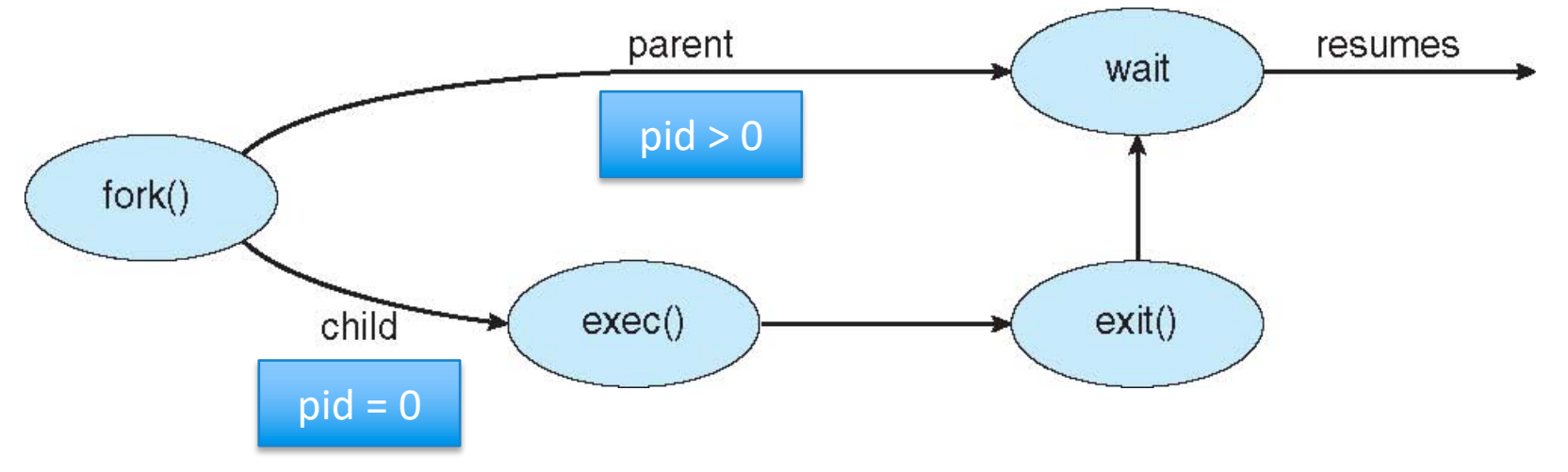

#### Process creation example

```
#include <sys/types.h>
#include \ltstdio.h>
#include \langleunistd.h>
int \text{main}()pid_t pid;
   /* fork a child process */pid = fork();
                    Error condition
   if (pid < 0) {
      fprintf(stderr, "Fork Failed");
      return 1;
                              child process
   else if (pid == 0) {
      execlp("/bin/ls", "ls", NULL);
   ł
                 parent processelse/* parent will wait for the child to complete */
      wait(WUL):printf("Child Complete");
   return 0;
```
#### Process termination

- A child process executes last statement
	- exit() call for deleting the process
	- return status data from child to parent via wait()
	- Deallocate the resources

#### Process termination

- A child process executes last statement
	- exit() call for deleting the process
	- return status data from child to parent via wait()
	- Deallocate the resources

#### Child process

.

.

exit(2) // Exit with status code

Parent process pid\_t pid; Int status;

.

pid = wait (&status) // pid of terminated child

#### Process termination: Corner cases

- In some OS
	- All child must terminate when a process terminates
	- Cascading termination: All children, grandchildren etc. must be terminated
	- OS takes care of this cascade
- Combinations of exit() and wait()
	- If no parent is waiting then zombie process
	- If parent terminated without invoking wait then orphan process

## Zombie and orphan process

- Zombie process
	- A process that has terminated, but who parent had not not yet called wait()
	- All processes move to this state when they terminate and remain there until parent calls wait()
	- Entry in process table removed only after calling wait()

## Zombie and orphan process

- Zombie process
	- A process that has terminated, but who parent had not not yet called wait()
	- All processes move to this state when they terminate and remain there until parent calls wait()
	- Entry in process table removed only after calling wait()
- Orphan process
	- parent terminated without invoking wait
	- Immediately "init" process assigned as parent
	- "init" periodically invokes wait()

- Processes executing concurrently in OS may be independent or cooperating
- Cooperating process
	- Affect or be affected by other processes, e.g., sharing data

- Processes executing concurrently in OS may be independent or cooperating
- Cooperating process
	- Affect or be affected by other processes, e.g., sharing data
	- Can share information
	- Speed-up in computation
	- Design can be modular

- Processes executing concurrently in OS may be independent or cooperating
- Cooperating process
	- Affect or be affected by other processes, e.g., sharing data
	- Can share information
	- Speed-up in computation
	- Design can be modular
- Cooperating processes need IPC
	- shared memory
	- Message passing

- Ways to do IPC
	- way 1: shared memory shmget(), shmcat(), shmaddr(), shmat(), shmdt(), shmctl()
	- way 2: message passing (pipe) pipe(), read(), write(), close()
	- way 3: message passing (named pipe) mkfifo(), read(), write(), close()
	- way 4: Over network RPC or Remote Procedure Call, sockets

## **Shared memory system**

## Schematic for shared memory

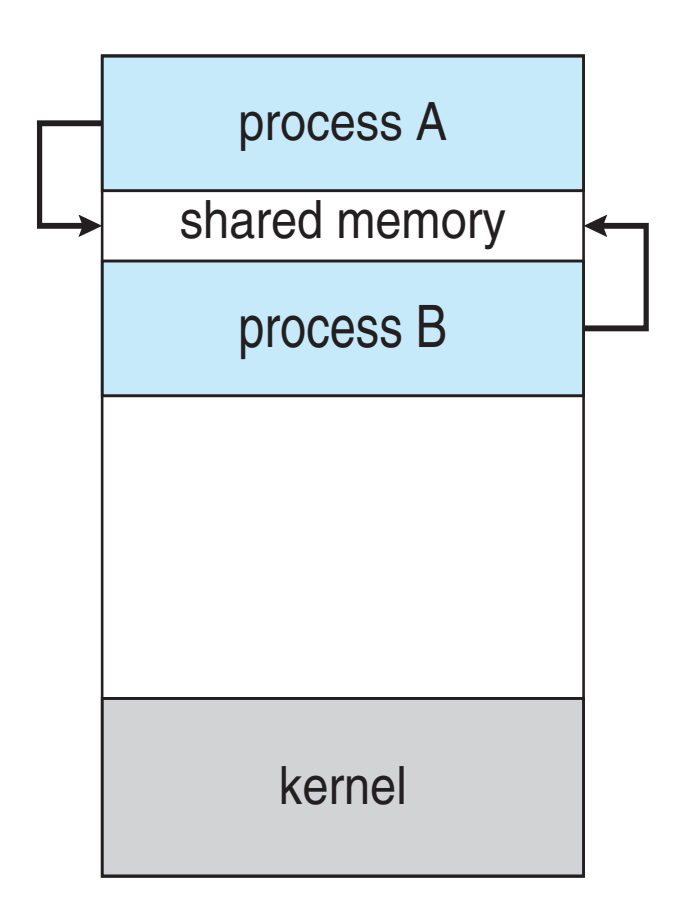

char \*myseg;

key\_t key; int shmid;

 $key = 235; // some unique id$ 

shmid = shmget(key, 250, IPC\_CREAT | 0666);

 $myseg = shmat(shmid, NULL, 0);$ 

shmdt(myseg);

. .

. .

```
shmctl(shmid, IPC_RMID, NULL);
```
char \*myseg;

key\_t key; int shmid;

 $key = 235; // some unique id$ 

shmid = shmget(key, 250, IPC\_CREAT | 0666); // create shared memory segment

myseg = shmat(shmid, NULL, 0);

shmdt(myseg);

. .

. .

```
shmctl(shmid, IPC_RMID, NULL);
```
char \*myseg;

key\_t key; int shmid;

 $key = 235; // some unique id$ 

shmid = shmget(key, 250, IPC\_CREAT | 0666); // create shared memory segment

myseg = shmat(shmid, NULL, 0); // attach the segment to the // address space of this process

shmdt(myseg);

.

.

.

.

shmctl(shmid, IPC\_RMID, NULL);

char \*myseg;

.

.

.

.

key\_t key; int shmid;

 $key = 235; // some unique id$ 

shmid = shmget(key, 250, IPC\_CREAT | 0666); // create shared memory segment

myseg = shmat(shmid, NULL, 0); // attach the segment to the // address space of this process

shmdt(myseg);  $\frac{1}{2}$  detach the segment from the address space

shmctl(shmid, IPC\_RMID, NULL);

char \*myseg;

.

.

.

.

key\_t key; int shmid;

 $key = 235; // some unique id$ 

shmid = shmget(key, 250, IPC\_CREAT | 0666); // create shared memory segment

myseg = shmat(shmid, NULL, 0); // attach the segment to the // address space of this process

shmdt(myseg);  $\frac{1}{2}$  detach the segment from the address space

shmctl(shmid, IPC\_RMID, NULL); // mark the segment to be destroyed

#### Producer consumer problem

- A producer process produces information that is consumed by the consumer process
	- Compiler produces assembly code consumed by assembler
	- Program produces lines to print, print spool consumes
	- The information is read/write from a buffer

## Producer consumer problem

- A producer process produces information that is consumed by the consumer process
	- Compiler produces assembly code consumed by assembler
	- Program produces lines to print, print spool consumes
	- The information is read/write from a buffer
- Two variants
	- Bounded buffer
	- Unbounded buffer

## Producer consumer problem

- A producer process produces information that is consumed by the consumer process
	- Compiler produces assembly code consumed by assembler
	- Program produces lines to print, print spool consumes
	- The information is read/write from a buffer
- Two variants
	- Bounded buffer
	- Unbounded buffer
	- Bounded buffer : producer waits when buffer is full, consumer waits when buffer is empty

#### Producer consumer solution with bounded buffer

• Shared data: implemented as a circular array

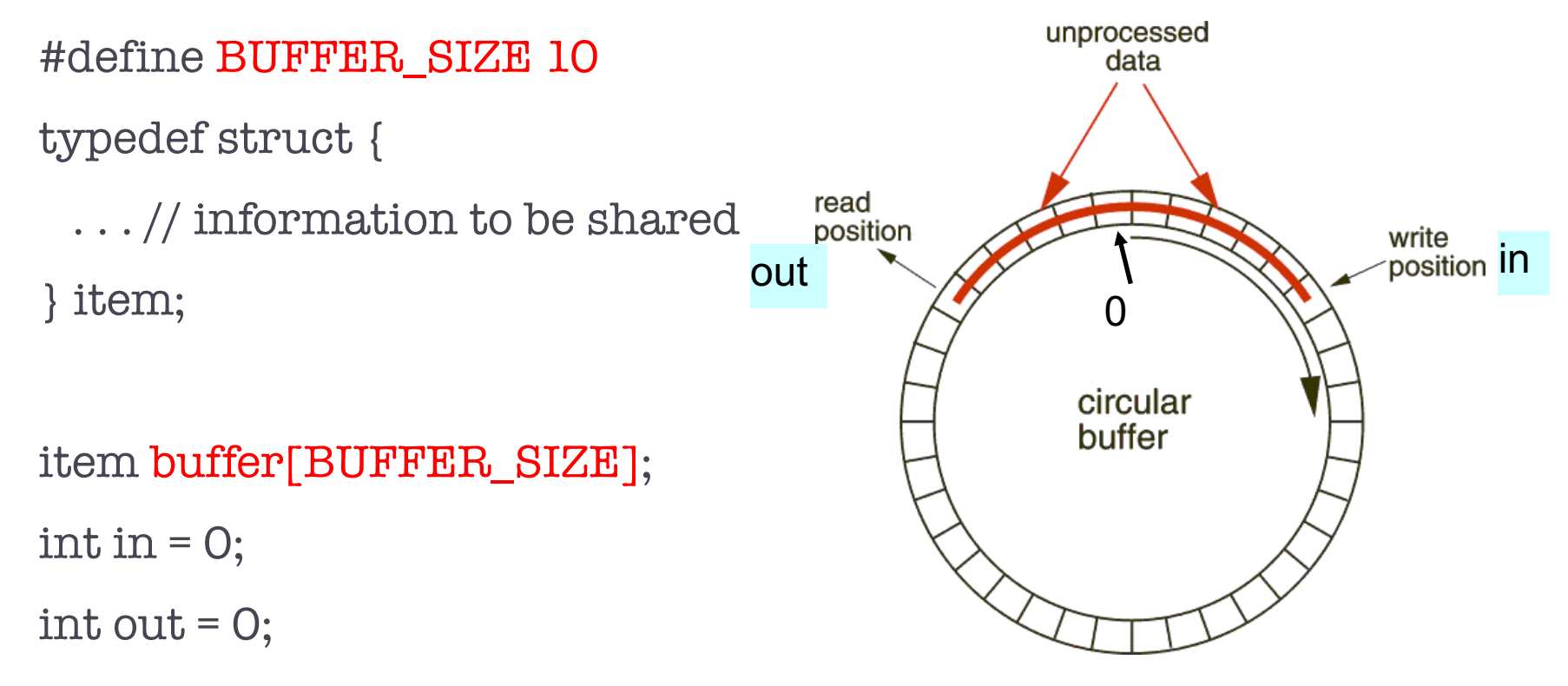

#### Key ideas

- Circular buffer
	- Index in: the next position to write to
	- Index out: the next position to read from
- To check buffer full or empty:
	- Buffer empty: in==out
	- Buffer full: in+1 % BUFFER\_SIZE == out
		- Why ? There is still one slot left ...

#### Pseudo code

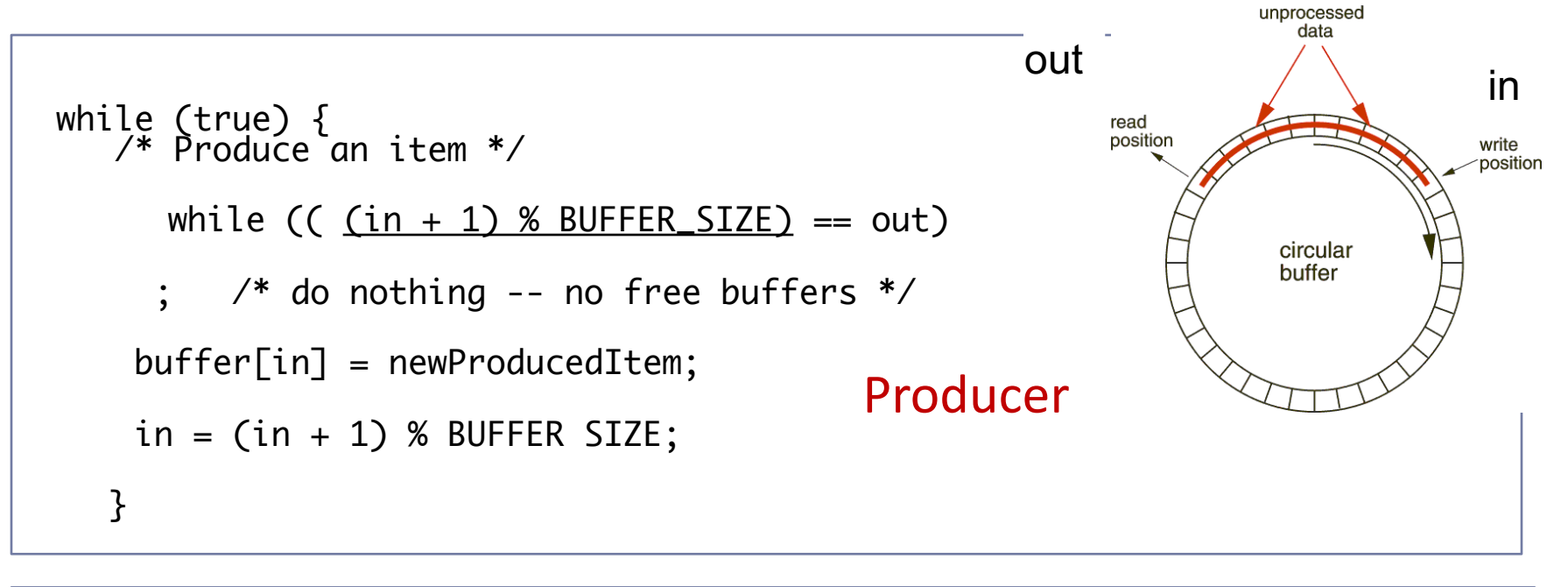

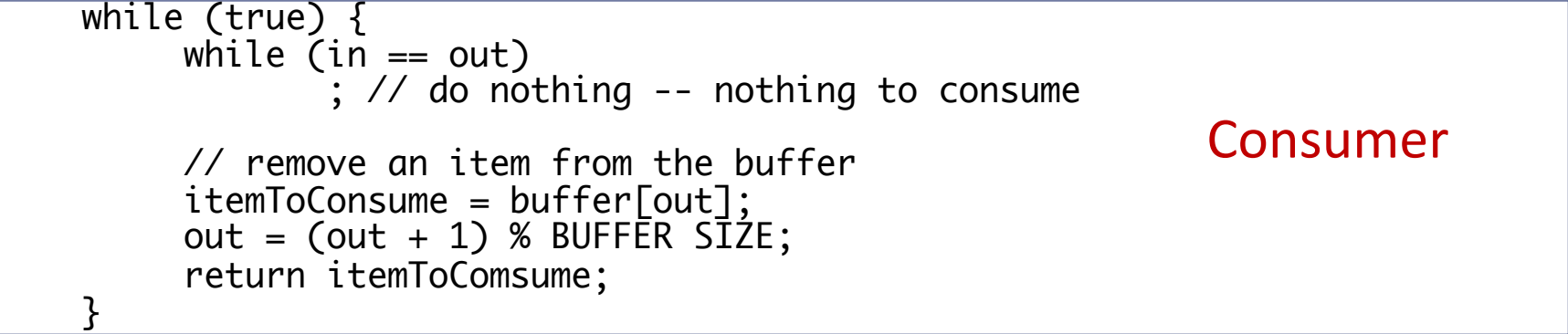

Solution is correct, but can only use BUFFER\_SIZE-1 elements

#### Better utilization of buffer space

- Circular buffer
- Suppose that we want to use all buffer space:
	- an integer count: the number of filled buffers
	- Initially, count is set to 0.
	- incremented by producer after it produces a new buffer
	- decremented by consumer after it consumes a buffer.

#### Better utilization of buffer space: Pseudo code

}

Producer

while (true) {

/\* produce an item and put in nextProduced \*/ while (count == BUFFER\_SIZE) ; // do nothing buffer [in] = nextProduced;  $in = (in + 1)$  % BUFFER\_SIZE; count++;

Consumer while (true) { while  $\text{(count == 0)}$ ; // do nothing nextConsumed = buffer[out];  $out = (out + 1)$  % BUFFER SIZE; count--;

> /\* consume the item in nextConsumed \*/

}

## **Message passing system**

## Basics of message passing

• Mechanism for processes to communicate and to synchronize their actions

• Message system – processes communicate with each other without resorting to shared variables

- IPC facility provides two operations:
	- **send**(*message*)
	- **receive**(*message*)
- The *message* size is either fixed or variable

## Communication model

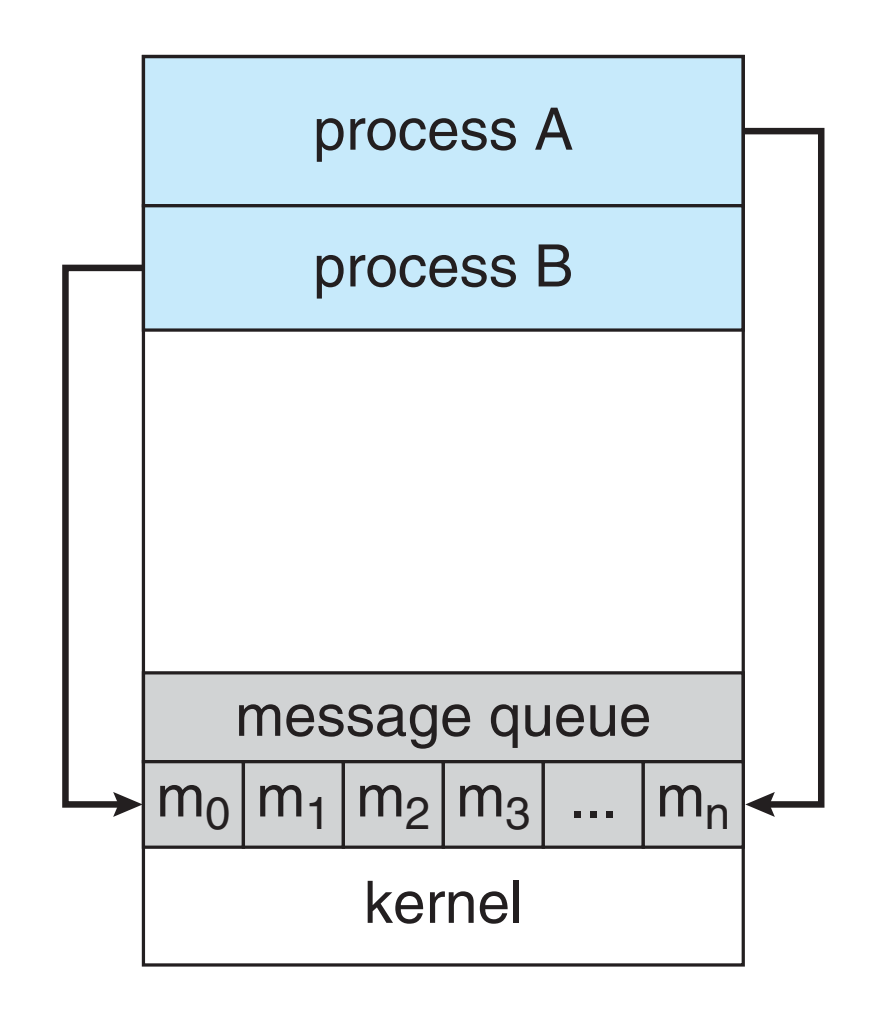

## Ways for message passing

- Pipes
- Named pipes
- Covered in last class
	- Also in the assignments

## Finally for communication of two processes over network

- Sockets API
- Remote procedure call

## **Summary**

- What is a process?
	- Structure of a process
	- Process states
	- Process control block
	- Context switch
- Why is process scheduling necessary?
	- Ready queues, event queues, queueing diagram
- How does two processes talk?
	- Shared memory, pipe, named pipe